#### PL/SQL architektúra

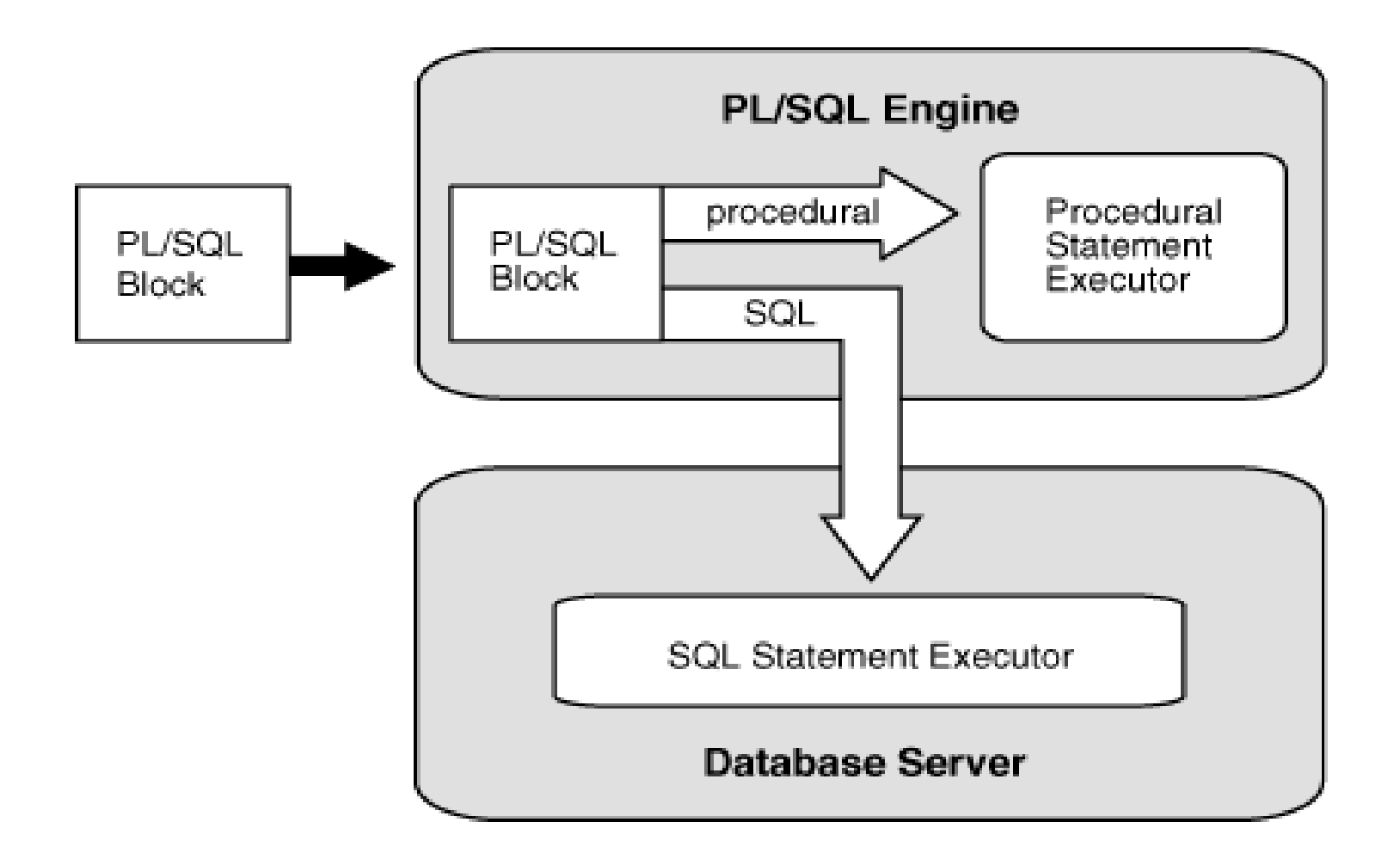

#### A PL/SQL motor

- A PL/SQL nyelvű egységek fordítását és futtatását végző rendszer
	- az adatbázis-kezelőben
	- fejlesztőeszközben (pl. Oracle Forms)
- Ha nincs benne SQL-utasítás, a teljes egység feldolgozását ő végzi, különben az SQL-utasítás(oka)t továbbítja az SQL motornak

#### Fordítási egységek

- Blokk
- Tárolt függvény
- Tárolt eljárás
- Csomag specifikáció
- Csomag törzs
- Trigger
- Típus specifikácó
- Típus törzs

#### Programfejlesztés PL/SQL-ben

- SQL\*Plus / *i*SQL\*Plus
- SQLDeveloper
- JDeveloper

• …

- Oracle Forms Developer
- Oracle Reports

#### PL/SQL programok végrehajtása

- Szerver oldalon (Oracle DBMS)
- Eszköz (kliens) oldalon (pl. Oracle Forms Developer)
- (3GL nyelv előfordítóval)

#### **Szerver oldal Eszköz oldal**

Névtelen blokk Névtelen blokk Objektumtípusok Objektumtípusok

Tárolt alprogramok Alkalmazás alprogramjai Tárolt csomagok Alkalmazás csomagjai Adatbázistriggerek Alkalmazástriggerek

#### Függőségek kezelése

- Néhány sémaobjektum-fajta definícójában más objektumokra hivatkozhat
	- pl. nézet táblákra és más nézetekre, alprogramtörzs más alprogramokra ill. táblákra és nézetekre, stb.
- Ha egy A objektum hivatkozik egy B objektumra, akkor
	- A (B-től) függő
	- B-t (A által) hivatkozott

objektumnak nevezzük.

• Ha módosítjuk a hivatkozott objektumot, a függő objektumok hibássá válhatnak (pl. eldobjuk a nézet alapjául szolgáló táblák valamelyikét)

#### Függőségek felderítése

• USER\_DEPENDENCIES, ALL DEPENDENCIES és DBA DEPENDENCIES statikus adatszótárnézetek segítségével

#### ALL\_DEPENDENCIES

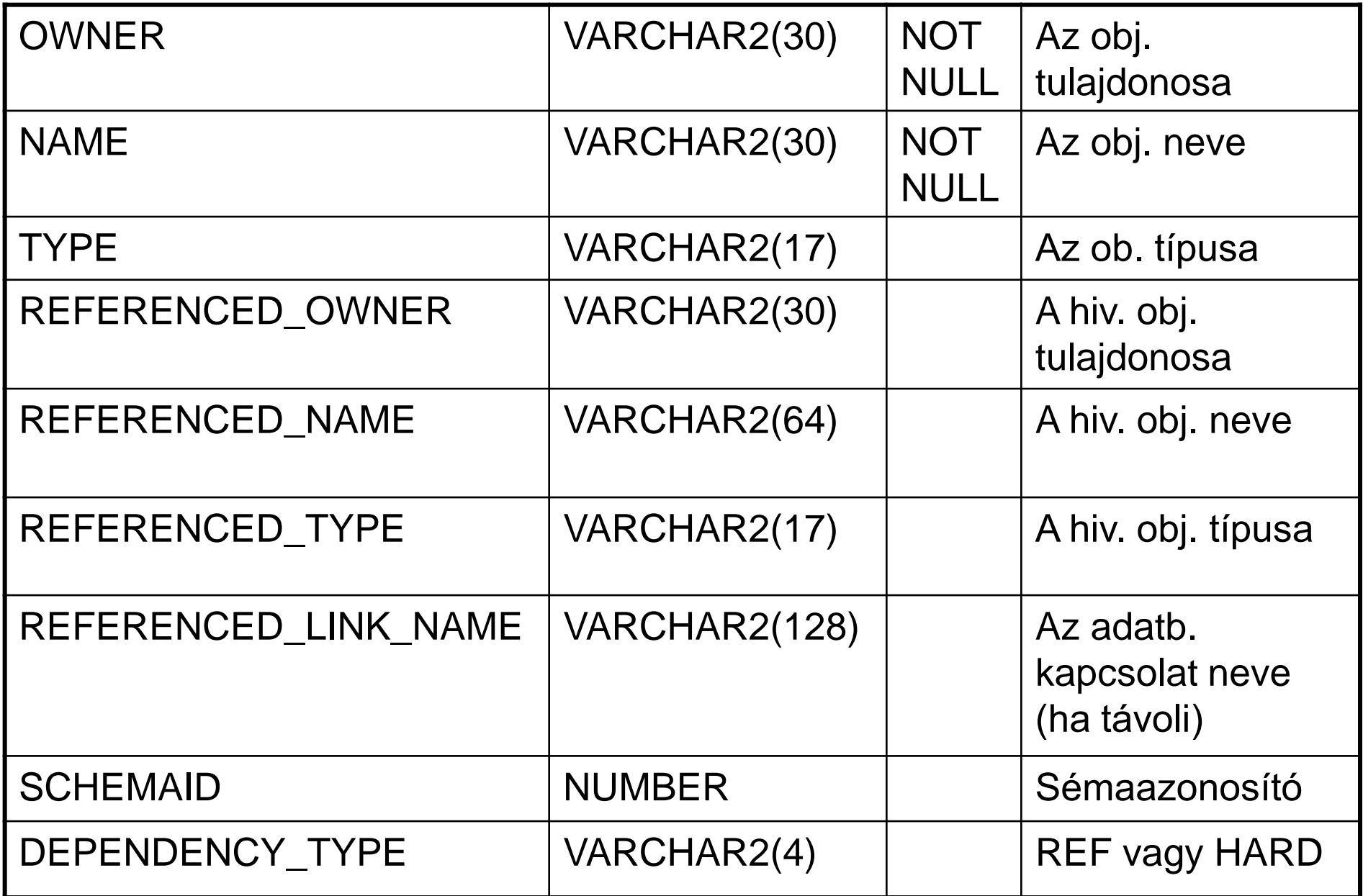

#### Objektumok állapota

- Érvényes (VALID)
- Fordítási hibás (Compiled with errors)
- Érvénytelen (INVALID)
- Jogosulatlan (Unauthorized)

## Érvénytelenítődés

- Ha A függ B-től, B pedig C-től, akkor A közvetlenül függ B-től és közvetetten C-től
- A közvetlenül függő objektumok csak akkor érvénytelenítődnek, ha a hivatkozott objektum változása (a hiv. obj. szignatúrájáé) érinti őket
- A közvetett függőségek mentén érvénytelenítődhet, ha őt magát nem is befolyásolja (kaszkádolt érvénytelenítés)

– pl. ha C megváltozása érvényteleníti B-t, akkor A-t is

# Újraérvényesítés

• Automatikusan megy

– pl. újrafordítással

#### Névfeloldás

- Fordításkor a fordító határozza meg, hogy egy programegység neveivel mely objektumok állnak kapcsolatban
- Egy név hivatkozhat lokális változóra, táblára, csomagra, alprogramra, sémára, stb.

```
CREATE OR REPLACE PACKAGE pkg1 AS 
 m NUMBER; 
  TYPE t1 IS RECORD (a NUMBER); 
 v1 t1; 
  TYPE t2 IS TABLE OF t1 INDEX BY PLS_INTEGER; -- (10) változónév mezőnév-
 v2 t2; 
 FUNCTION f1 (p1 NUMBER) RETURN t1;
 FUNCTION f2 (q1 NUMBER) RETURN t2;
END pkg1; 
/ 
CREATE OR REPLACE PACKAGE BODY pkg1 AS 
  FUNCTION f1 (p1 NUMBER) RETURN t1 IS 
    n NUMBER; 
  BEGIN 
    -- (1) minősítetlen név 
    n := m; 
    -- (2) ponttal elválasztott névlista 
    n := pkg1.m; 
    -- (3) ponttal elválasztott névlista 
    n := pkg1.f1.p1; 
    -- (4) ponttal elválasztott névlista 
    n := v1.a; 
    -- (5) ponttal elválasztott névlista 
    n := pkg1.v1.a; 
    -- (6) indexelt név mezőnév-hivatkozással
    n := v2(10) .a;-- (7) függvényhívás mezőnév-hivatkozással 
    n := f1(10).a; 
    -- (8) függvényhívás indexeléssel, 
    -- majd mezőnév-hivatkozással 
    n := f2(10)(10).a;
                                                 -- (9) függvényhívás (ami egy ponttal
                                                 -- elhatárolt névlista) indexeléssel,
                                                 -- majd mezőnév-hivatkozással
                                                 n := hr.pkg1.f2(10)(10).a; 
                                                 -- hivatkozással 
                                                 v1.a := p1;
                                                 RETURN v1; 
                                              END f1; 
                                              FUNCTION f2 (q1 NUMBER) RETURN t2 IS 
                                                 v t1 t1;
                                                 v t2 t2;
                                               BEGIN
                                                v t1.a := q1;
                                                 v t2(1) := v t1;
                                                 RETURN v_t2; 
                                               END f2; 
                                            END pkg1; 
                                             /
```
### Névfeloldás (SQL)

Az objektumnevek pontokkal elválasztott részekből állnak, pl.: HR.EMPLOYEES.SALARY

- 1. Az első részt értelmezi először:
	- a) Az aktuális sémában keresi az objektumot az adott név első részével. Ha nem talál ilyet, akkor b)
	- b) Egy publikus szinonímát keres, amely megfelel a név első részének. Ha nem talál, akkor c)
	- c) Keres egy sémát, amelynek a neve megegyezik a név első részével. Ha talál ilyet, akkor a a) lépést használjuk a név második részével. Ha nem talál ilyet, akkor hibát kapunk.
- 2. Ha megtaláltuk az első részhez tartozó objektumot, akkor az objektumnév maradék részei a megtalált objuktum érvényes részeinek kell lennie.

#### Névfeloldás (PL/SQL)

• Ha egy SQL utasításban egy olyan nevet használunk, amely egy oszlophoz is és egy változóhoz is tartozik, akkor ott az oszlopnév lesz értelmezve.

#### Névfeloldás (PL/SQL)

CREATE TABLE employees2 AS SELECT LAST NAME FROM employees; DECLARE

```
last name VARCHAR2(10) := 'King';
BEGIN
```

```
DELETE FROM employees2 
 WHERE LAST NAME = last name;
 DBMS OUTPUT.PUT LINE('Deleted '
   || SQL%ROWCOUNT || ' rows.'); 
END;
```
/

Result: Deleted 107 rows.

```
DECLARE
```

```
v last name VARCHAR2(10) := 'King';
BEGIN 
 DELETE FROM employees2 
  WHERE LAST NAME = v last name;
 DBMS_OUTPUT.PUT_LINE('Deleted '||SQL%ROWCOUNT||' rows.'); 
END; 
/ 
Result: Deleted 2 rows. 
<<main>>DECLARE 
last name VARCHAR2(10) := 'King';
BEGIN 
 DELETE FROM employees2 
  WHERE last name = main.last name;
 DBMS OUTPUT.PUT LINE('Deleted '||SQL%ROWCOUNT||' rows.');
END; 
/ 
Result: Deleted 2 rows.
```
FUNCTION dept name (department id IN NUMBER) RETURN departments.department name%TYPE IS department name departments.department name%TYPE; BEGIN SELECT department name INTO dept name.department name -- ^column ^local variable FROM departments WHERE department id = dept name.department id; -- ^column ^formal parameter RETURN department name; END dept\_name; BEGIN FOR item IN (SELECT department id FROM departments) LOOP DBMS OUTPUT.PUT LINE ('Department: ' || dept name(item.department id)); END LOOP; END;

/

#### SQL vs. PL/SQL

- A PL/SQL és az SQL névfeloldási szabályai hasonlók.
- A PL/SQL ugyanazt a névfeloldási mechanizmust használja, mint az SQL, az SQL utasítások feldolgozásakor
	- pl. HR.JOBS -> HR sémabeli csomagok, típusok, táblák és nézetek között keres
	- PL/SQL utasításban (pl. értékadás, alprogramhívás) eltérő a sorrend!
		- HR.JOBS -> először az aktuális séma csomagjai, típusai, táblái és nézetei között keres, majd csak ezután a HR sémában

#### Névfeloldás PL/SQL-beli statikus SQL utasításokban

Ha a PL/SQL fordító egy statikus SQL utasítást talál:

- 1. Ha az utasítás SELECT, akkor eltávolítja az INTO részt
- 2. Elküldi az utasítást az SQL motornak

…

- 3. Az SQL motor ellenőrzi az utasítás szintaktikáját
- 4. Ha a szintaktika nem helyes, a PL/SQL egység fordítása nem sikerül. Ha szintaktika helyes, akkor az SQL motor meghatározza a táblák neveit, és megpróbálja feloldani az utasításban lévő többi nevet is
- 5. Ha az SQL motor nem tud egy nevet feloldani, akkor a nevet visszaküldi a PL/SQL fordítónak. Az ilyen nevet úgy hívják, hogy "escaped identifier".
- 6. A PL/SQL fordító megpróbálja feloldani az "escaped identifier"-t.

#### Névfeloldás PL/SQL-beli statikus SQL utasításokban

- 7. Először a PL/SQL egységen belül próbálja feloldani. Ha nem sikerül, akkor séma szinten próbálja feloldani, Ha az sem sikerül, akkor a PL/SQL egység fordítása nem sikerül.
- 8. Ha a PL/SQL egység fordítása sikeres, akkor a PL/SQL fordító az eredetivel megegyező, szabályos SQL utasításszöveget generál, és ezt tárolja a generált programkóddal.
- 9. Futtatási időben a PL/SQL futtató rendszer olyan rutinokat hív meg, amely elemzi, összerendeli, és futtatja a szabályos SQL utasítást.
- 10. A hozzárendelt argumentumok az "escaped identifier"-ok.
- 11. Ha az utasítás egy SELECT utasítás, a PL/SQL futtató rendszer az eredményt az INTO-ban meghatározott PL/SQL célváltozóban tárolja. (Amelyet az 1-es pontban eltávolítottunk.)

BEGIN

 $\langle$ cklockl $\rangle$ 

DECLARE

```
TYPE Client IS RECORD
```
(first name VARCHAR2(20),

```
last name VARCHAR2(25) );
```
TYPE Customer IS RECORD

( first\_name VARCHAR2(20),

```
last name VARCHAR2(25) );
```
BEGIN

DECLARE

```
client Customer; -- declaration of variable client
  lead block1.Client; -- qualified reference to type Client 
    BEGIN 
    NULL; 
    END; 
  END; 
END;
```
#### **Capture**

- Outer capture
- Same-scope capture
- Inner capture: Ha egy belső hatásköri egység neve nem hivatkozik már egy külső hatásköri egység egyedére
	- vagy a belső egység egyede
	- vagy hiba

#### Inner capture, példa

CREATE TABLE tab1 (col1 NUMBER, col2 NUMBER);

- INSERT INTO tab1 VALUES (100, 10);
- CREATE TABLE tab2 (col1 NUMBER);
- INSERT INTO tab2 VALUES (100);
- CREATE OR REPLACE PROCEDURE proc AS

CURSOR c1 IS SELECT \* FROM tab1 WHERE EXISTS (SELECT \* FROM tab2 WHERE  $col2 = 10$ );

BEGIN NULL; END;

/

ALTER TABLE tab2 ADD (col2 NUMBER);

#### Példa

```
declare 
manager id number(5):=100;
v name varchar2(50);
begin
select first name||last name
into v_name
from hr.employees
where employee id=manager id;
dbms output.put line('v name');
end;
/
```
Hogyan kerüljük el az inner capture problémát Select és DML utasításokban?

- Adjunk meg egyedi aliasokat az utasításokban
- Ne használjunk olyan aliast, amely egy olyan sémabeli név, amelynek van olyan objektuma, amelyet az utasítás hivatkozik
- Minden oszlophivatkozást minősítsünk a megfelelő tábla aliasával

CREATE OR REPLACE TYPE type1 AS OBJECT (a NUMBER); / DROP TABLE tab1;

- CREATE TABLE tab1 (tab2 type1);
- INSERT INTO tab1 (tab2)
- VALUES (type1(10));
- DROP TABLE tab2;
- CREATE TABLE tab2 (x NUMBER);
- INSERT INTO tab2 (x) VALUES (10);
- SELECT \* FROM tab1 hr
	- WHERE EXISTS (SELECT \* FROM hr.tab2

```
WHERE x = hr.tab2.a;
```
ALTER TABLE tab2 ADD (a NUMBER);

```
SELECT * FROM hr.tab1 p1
    WHERE EXISTS (SELECT * FROM hr.tab2 p2
                      WHERE p2 \cdot x = p1 \cdot tab2 \cdot a;
```
#### SQL adatbázis-objektum nevek

- Egy névtéren belül két objektumnak nem lehet ugyanaz a neve.
- Egy névtéren osztoznak a következő sémaobjektumok: táblák, nézetek, szekvenciák, privát szinonimák, tárolt alprogramok, csomagok, materializált nézetek, felhasználó által definiált típusok
- A következő sémaobjektumoknak saját névterük van: indexek, megszorítások, klaszterek, triggerek, privát adatbázislinkek, dimenziók

#### SQL adatbázis-objektum nevek

- A következő nem sémabeli objektumoknak saját névterük van: szerepkörök, publikus szinonimák, publikus adatbázislinkek, táblaterek, …
- Egy tábla vagy nézet oszlopnevei nem lehetnek azonosak, de különböző táblák vagy nézetek oszlopnevei igen.
- Egy csomag alprogramjainak a nevei lehetnek ugyanazok, hogyha az argumentumaik száma vagy típusa nem egyezik meg. (Túlterhelés)

#### Módosítható nézetek

Módosítható nézetek nem tartalmazhatják a következőket:

- Halmazműveletek (INTERSECT, MINUS, UNION, UNION ALL)
- DISTINCT
- Group Aggregate Functions (AVG, COUNT, MAX, MIN, SUM, etc.)
- GROUP BY
- ORDER BY
- CONNECT BY
- START WITH
- Kollekciókifejezés a select listában
- Allekérdezés a select listában
- Táblák összekapcsolása (kivéve néhány kivétel)

Ha pszeudooszlopok vannak a nézetben, akkor azok nem lehetnek update utasításban. (COLUMN\_VALUE, ROWID, ROWNUM, )

```
CREATE TABLE demo tab (person id NUMBER(3),
                       first name VARCHAR2(20),
                        last name VARCHAR2(20));
CREATE OR REPLACE VIEW upd view AS SELECT * FROM demo tab;
INSERT INTO demo tab (person id, first name, last name)
  VALUES (1, 'Daniel', 'Morgan');
INSERT INTO demo tab (person id, first name, last name)
  VALUES (2, 'Helen', 'Lofstrom');
COMMIT;
SELECT * FROM upd view;
UPDATE upd view SET person id = person id * 10;
SELECT * FROM upd view;
desc user updatable columns
SELECT table name, column name, updatable, insertable, deletable
```
FROM user updatable columns WHERE table name IN ( SELECT view name FROM user views);

#### Nem módosítható nézetek

CREATE OR REPLACE VIEW nonupd\_view AS SELECT DISTINCT \* FROM demo tab;

```
SELECT table name, column name, updatable, insertable,
deletable
FROM user updatable columns
WHERE table name = 'NONUPD VIEW';
```
SELECT \* FROM nonupd view;

```
UPDATE nonupd_view
SET person id = person id * 10;
```

```
CREATE VIEW EUR_ORSZ AS
```
SELECT azon, orszag FROM s orszagok WHERE foldresz='Európa';

insert into eur orsz values (11111, 'Csodaország');

CREATE OR REPLACE TRIGGER INSTED INSTEAD OF INSERT ON eur orsz FOR EACH row BEGIN INSERT INTO s\_orszagok (azon, orszag, foldresz) VALUES (:new.azon,:new.orszag,'Európa'); END; /

insert into eur orsz values (22222, 'Meseország');

További példák:

http://psoug.org/reference/instead\_of\_trigger.html

```
CREATE TABLE test (testcol VARCHAR2(15));
INSERT INTO test VALUES ('dummy');
CREATE OR REPLACE TRIGGER follows a
  AFTER UPDATE ON test FOR EACH ROW
  BEGIN dbms output.put line('A');
  END follows_a;
  /
CREATE OR REPLACE TRIGGER follows_b
  AFTER UPDATE ON test FOR EACH ROW
  BEGIN dbms output.put line('B');
  END follows_b;
  /
set serveroutput on
UPDATE test SET testcol = 'a';
CREATE OR REPLACE TRIGGER follows b
  AFTER UPDATE ON test FOR EACH ROW
  FOLLOWS follows_a 
  BEGIN dbms_output.put line('B');
  END follows_b;
  /
UPDATE test SET testcol = 'a';
```

```
DROP TABLE log;
```

```
CREATE TABLE log ( log id NUMBER(6),
                    up_date DATE, 
                    new sal NUMBER(8,2),
                    old sal NUMBER(8,2) );
-- Autonomous trigger on employees table: 
CREATE OR REPLACE TRIGGER log_sal
   BEFORE UPDATE OF salary ON employees 
   FOR EACH ROW 
 DECLARE 
  PRAGMA AUTONOMOUS TRANSACTION;
BEGIN 
  INSERT INTO log ( log id, up date, new sal, old sal )
  VALUES (:old.employee id, SYSDATE, :new.salary, :old.salary) ;
  COMMIT; 
END;
```
/

```
UPDATE employees 
  SET salary = salary * 1.05WHERE employee id = 115;
COMMIT; 
UPDATE employees 
  SET salary = salary * 1.05WHERE employee id = 116;
ROLLBACK; 
-- Show that both committed and rolled-back updates 
-- add rows to log table 
SELECT * 
FROM log 
WHERE log id = 115 OR log id = 116;
Result:
LOG_ID UP_DATE NEW_SAL OLD_SAL 
---------- --------- ---------- ----------
115 25-AUG-09 3255 3100 
116 25-AUG-09 3045 2900 
2 rows selected.
```

```
conn / as sysdba
```
CREATE USER abc IDENTIFIED BY abc DEFAULT TABLESPACE uwdata TEMPORARY TABLESPACE temp QUOTA 10M ON uwdata;

GRANT create session, create table, create procedure to abc; conn abc/abc

```
CREATE TABLE t1 (mycol VARCHAR2(20));
```

```
CREATE TABLE t2 (yourcol NUMBER(10,2));
```

```
CREATE TABLE t3 (ourcol DATE);
```

```
conn uwclass/uwclass
```

```
CREATE OR REPLACE PROCEDURE definer test AUTHID DEFINER IS
BEGIN
```

```
FOR rec IN (SELECT table name FROM user tables)
```
LOOP

```
dbms output.put line(rec.table name);
END LOOP;
END definer test;
/
```
CREATE OR REPLACE PROCEDURE cu\_test AUTHID CURRENT\_USER IS BEGIN

```
FOR rec IN (SELECT table name FROM user tables)
  LOOP
    dbms output.put line(rec.table name);
 END LOOP;
END cu_test;
/
```

```
set serveroutput on
exec definer test;
exec cu test;
GRANT execute on definer test TO abc;
GRANT execute on cu test TO abc;
```

```
conn abc/abc
set serveroutput on
exec uwclass.definer test;
exec uwclass.cu test;
```

```
CREATE TABLE cascade (
```

```
testcol VARCHAR2(10));
```
CREATE OR REPLACE TRIGGER t cascade AFTER INSERT ON cascade

```
BEGIN
  INSERT INTO cascade
  (testcol)
  VALUES
  ('change'); 
END t cascade;
/
```
INSERT INTO cascade (testcol) VALUES ('ABC');

#### With utasításrész

#### • Egyszeres másodlagos név:

WITH <alias name> AS (subquery sql statement) SELECT <column name list> FROM <alias>; Pl: WITH q AS (SELECT dummy FROM dual) SELECT dummy FROM q;

• Többszörös másodlagos név: WITH <alias one> AS (subquery\_sql\_statement), <alias\_two> AS (sql\_statement\_from\_alias\_one) SELECT <column\_name\_list> FROM <alias one>, <alias two> WHERE <join condition>;

WITH qb1 AS (SELECT inst id FROM gv\$session),

qb2 AS

(SELECT unique inst\_id FROM qb1

UNION ALL

```
SELECT unique inst_id FROM qb1)
SELECT /*+ MATERIALIZE */ *
```
FROM qb1, qb2

```
WHERE qbl.intid = qb2.intid;
```

```
SELECT per h email FROM person p
  WHERE p.per ok2 email = 'A'
  AND p.per h email IN ( SELECT person id
                          FROM person
                          WHERE per fmw = 'Y')
  UNION
  SELECT po w email FROM poie o
  WHERE \circ.po status = 'A'
  AND o.po w email IN ( SELECT person id
                         FROM person
                         WHERE per fmw = 'Y');
Helyette:
  SELECT per h email
```

```
WITH w AS ( SELECT person id FROM person WHERE per fmw = 'Y')
  FROM person p, w
  WHERE p.person id = w.person id
  AND p.per ok2 email = 'A'AND p.per h email IS NOT NULL
  UNION
  SELECT po w email FROM poie o, w
  WHERE o.person id = w.person id
  AND o.po_status = 'A'
  AND o.po w email IS NOT NULL;
```